## **Solucionario del Examen Sustitutorio de Cálculo Numérico (MB535)**

**Sólo se permite el uso de una hoja de formulario**

### **Pregunta 1**

### **Elija 4 de las 5 subpreguntas:**

a) Dada la siguiente matriz:

$$
\begin{bmatrix} 1 & \alpha & 0 \\ \beta+1 & 2 & 2\alpha+\beta+\delta \\ \delta & \alpha+\beta & 1 \end{bmatrix}
$$

Para que valores de las constantes, es posible la factorización de Cholesky?

# **Solucionario**

La Matriz debe ser simétrica y definida positiva:

Por simetría:  
\nδ = 0  
\nα = β + 1  
\nα + β = 2α + β + δ  
\nα = 0 β = -1  
\nReemplazando:  
\n
$$
\begin{bmatrix}\n1 & 0 & 0 \\
-1 & 2 & -1\n\end{bmatrix}
$$

 $\overline{\phantom{a}}$ 

Por Silvester comprobamos que la matriz es definida positiva.

$$
\det[1] > 0 \quad \det\begin{bmatrix} 1 & 0 \\ -1 & 2 \end{bmatrix} > 0 \quad \det\begin{bmatrix} 1 & 0 & 0 \\ -1 & 2 & -1 \\ 0 & -1 & 1 \end{bmatrix}
$$

b) Sea el sistema:

 $\begin{bmatrix} 0 & -1 & 1 \end{bmatrix}$ 

 $\begin{bmatrix} 0 & -1 & 1 \end{bmatrix}$ 

$$
\begin{bmatrix} 1 & 1^{2} & 0 & \Lambda & 0 \\ 2^{2} & 2 & 2^{2} & 0 & M \\ 0 & 3^{2} & 0 & 0 & 0 \\ M & 0 & 0 & n-1 & (n-1)^{2} \\ 0 & \Lambda & 0 & n^{2} & n \end{bmatrix} [x] = \begin{bmatrix} 1 \\ 2^{2} \\ 3^{3} \\ M \\ n^{n} \end{bmatrix}
$$

Escriba una rutina en MATLAB para hallar x.

## **Solución**

```
n=input('n=')
r=1:nr1=1:n-1r2=2:nA=diag(r)+diag(r1.^2,1)+diag(r2.^2,-1)
b=(r.\gamma r)'x=A\backslash b
```
c) Construya la función en Matlab llamada **deriv.m**, que sirve para calcular en forma aproximadas la derivada numérica de primer orden si se conoce como parámetros de entrada la f(x) y el número de puntos para aproximar la derivada (n), el valor a evaluar la derivada (xo), y el paso (h). Use sólo las fórmulas centrales de 3 y 5 puntos.

## **Solución**

function d=deriv(f,xo,n,h)  $i=$ -fix $(n/2)$ :fix $(n/2)$ ;  $x=xo+i*h;$  $y = feval(f, x);$ switch n case 3, w=[-1 0 1];d=sum(w.\*y)/(2\*h); case 5, w=[1 -8 0 8 -1];d=sum(w.\*y)/(12\*h); otherwise error(' debe ingresar n=3 o n=5'); end

d)  $i$ Cuantos intervalos necesitamos para aproximar la integral  $\int$ 3 1 ln( *x*)*dx* por el método de Simpson con un error  $\varepsilon$  < 0.001

## **Solución**

$$
|E| \le \frac{(b-a)^5 M}{180n^4} < \varepsilon \Rightarrow n > \sqrt[4]{\frac{(b-a)^5 M}{180\varepsilon}}
$$
\nCalculando *M*

\n
$$
M = \max_{x \in [a,b]} |f^{(4)}(x)| = \max_{x \in [1,3]} \left| -\frac{6}{x^4} \right| = 6
$$
\nReemplazando valores *n* > 5.7

Como el número mínimo de subintervalos debe ser par entonces *n* = 6.

e) La fórmula de cuadratura de Newton – Cotes cerrada está dada por  $Q_n(f) = \sum_{j=0}^{\infty}$ *n j*  $Q_n(f) = \sum c_j f(x_j)$ 0  $(f) = \sum_{i} c_i f(x_i)$ 

donde los pesos  $c_j$  resultantes son:  $c_j^{(n)} = h \frac{(-1)^j}{(1 - (-k) a)^j} \Big|_{i=0}^{n} \prod_{j=0}^{n} (t - k) dt$   $h = \frac{b - a}{n}$ ,  $!(n-j)!$  $(-1)$  $0 \frac{1}{k=0}$  $(n)$ *n*  $a + b - d$  *h* =  $\frac{b - a}{a}$  $j!(n-j)$  $c_i^{(n)} = h \frac{(-1)^{n-j}}{n}$ *j n k j k n*)  $\sum_{k} (-1)^{n-j}$ *j*  $-k)dt$   $h = \frac{b-1}{2}$ ÷,  $= h \frac{(-1)^{n-j}}{i!(n-j)!} \int_{j=0}^{n} \prod_{i=0}^{n}$  $\frac{1}{1}$ -

Hallar los pesos para la regla de Simpson (n=2)

# **Solución**

$$
a_0^{(2)} = \frac{b-a}{2} \cdot \frac{1}{2} \int_0^2 (t-1)(t-2)dt = \frac{b-a}{4} \int_0^2 (t^2 - 3t + 2)dt = \frac{b-a}{6}
$$
  
\n
$$
a_1^{(2)} = \frac{b-a}{2} \cdot (-\int_0^2 t(t-2)dt) = \frac{4(b-a)}{6}
$$
  
\n
$$
a_2^{(2)} = \frac{b-a}{4} \cdot \int_0^2 t(t-1)dt = \frac{b-a}{6}
$$
  
\n
$$
\Rightarrow Q_2(f) = \frac{b-a}{6} \left[ f(a) + 4f(\frac{a+b}{2}) + f(b) \right]
$$

# **Pregunta 2**

Una partícula de masa "m" está unida a dos resortes idénticos sobre una mesa horizontal sin fricción. Ambos resortes tienen constante k=8 N/m. Si la partícula se jala una distancia 'x' a lo largo de una dirección perpendicular a la configuración inicial de los resortes, entonces la fuerza ejercida sobre los resortes es:

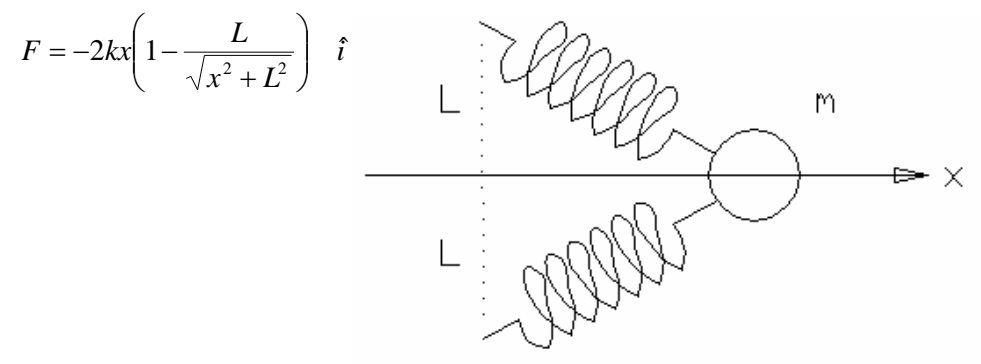

Si L=0.2 m., para que posición "x" la fuerza tendrá una magnitud de 0.5 N en la dirección negativa del eje "x". Encuentre la solución con una precisión de 0.001, utilice iteración de punto fijo, si esto no es posible indique porqué y utilice el método de Newton-Raphson. Utilice *x0=2L* como aproximación inicial.

Reemplazando los datos:

$$
-0.5 \hat{i} = -2(8)x \left(1 - \frac{0.2}{\sqrt{x^2 + 0.2^2}}\right) \hat{i}
$$
  
0.5 - 16x +  $\frac{3.2}{\sqrt{x^2 + 0.04}} = 0$   

$$
x_{n+1} = g(x_n) = 0.03125 + \frac{0.2x_n}{\sqrt{x_n^2 + 0.04}}
$$

$$
|g'(x_0 = 0.4)| = 0.0894 < 1
$$

Por lo tanto hay convergencia, tabulando los resultados:

 $X_{n+1}$ 0.2101 0.1761 0.1634 0.1578 0.1551 0.1538 0.1532 0.1529 **0.152**7

# **Pregunta 3**

Una ventana circular de observación en un buque para la investigación marina tiene un radio de 1 pie, y el centro de la ventana está a 8 pies de distancia del nivel del agua. (Cómo se muestra en la Fig)

- a) Utilizar el método de cuadratura Gaussiana con 3 puntos (este resultado tendrá 3 c.d.e) para calcular la fuerza del fluido sobre la ventana (Utilizar la densidad del agua de mar  $= 64$  libra/pie<sup>3</sup>). ¿Coincide sus cálculos con el valor exacto?
- b) Utilizar la regla del trapecio para 2 intervalos. ¿Que se puede afirmar acerca de la precisión de este resultado?

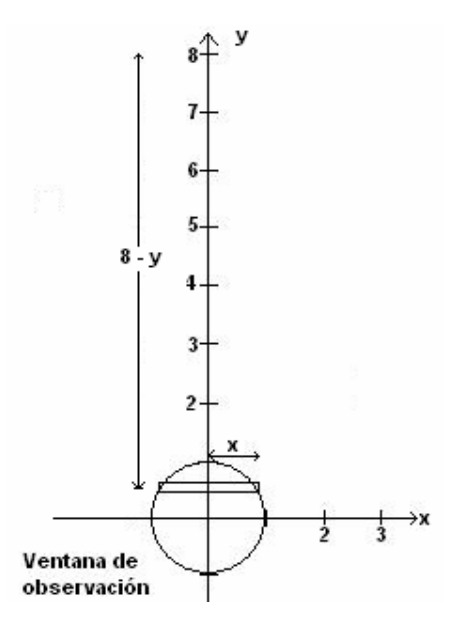

#### **Solución**

De los datos del problema tenemos: La profundidad  $h(y) = 8 - y$ 

Longitud horizontal de la ventana  $L(y) = 2x = 2\sqrt{1-y^2}$   $y \in [-1,1]$ La densidad del agua de mar  $w = 64$  *Lib* /  $pie<sup>3</sup>$ . Luego:

$$
F = w \int_{a}^{b} h(y)L(y)dy = 64 \int_{-1}^{1} (8 - y)(2)\sqrt{1 - y^2} dy = 128 \int_{-1}^{1} (8 - y)\sqrt{1 - y^2} dy = 128 \left(\int_{-1}^{1} 8\sqrt{1 - y^2} dy - \int_{-1}^{1} y\sqrt{1 - y^2} dy\right) = 128 * 8 * \pi / 2 - 128 * 0 = 1608.5
$$

a) Utilizando el método de cuadratura Gaussiana con 3 puntos

$$
\int_{-1}^{1} (8 - y)\sqrt{1 - y^2} dy = 0.55555 \cdot f(-0.77459) + 0.88888 \cdot f(0) + 0.55555 \cdot f(-0.77459)
$$
  
= 12.733  

$$
\Rightarrow F = 128 \int_{-1}^{1} (8 - y)\sqrt{1 - y^2} dy \approx 1629.824
$$
  

$$
\Rightarrow Error = |1629.824 - 1608.5| = 21.324
$$

El error es grande.

b) Utilizando el método del trapecio para 2 intervalos tenemos:

$$
\int_{-1}^{1} (8 - y)\sqrt{1 - y^2} dy \approx 8 \implies F = 128 \int_{-1}^{1} (8 - y)\sqrt{1 - y^2} dy \approx 1024
$$

La función  $f(y) = (8 - y)\sqrt{1 - y^2}$  no es diferenciable en 1 y -1 por lo tanto la precisión es de poca utilidad.

# **Pregunta 4**

Encuentre la solución aproximada al problema de valor frontera

$$
\frac{d^2y}{dx^2} - y = 0
$$

Con condiciones de frontera:  $y(0) = 0$ ,  $y'(1) = -1$ .

- a) Use el método del disparo con h=0.5 y el método de RK-2. Estime como pendiente inicial  $s_0=1$  y como segunda aproximación a la pendiente inicial  $s_1 = -1$ . La función para interpolar debe ser  $E(s_i) = y'(s_i) - y'(1)$ . **Nota**: Realizar los cálculos hasta obtener la curva aproximada de solución con la nueva pendiente  $s_2$ .
- b) Use el método de las diferencias finitas y encuentre la curva solución en forma aproximada. (h=0.5).
- **c)** Encuentre el error cometido en cada caso si la solución exacta es cosh(1)  $y(x) = \frac{-\sinh(x)}{h(x)}$ .

Comente sus resultados.

# **Solución**

$$
\frac{d^2 y}{dx^2} - y = 0 \qquad \left[\frac{\hat{\mathcal{R}}}{\hat{\mathcal{R}}}\right] = \left[\frac{y_2}{y_1}\right] \qquad Y^{(0)} = \left[\frac{y_1}{y_2}\right] = \left[\frac{0}{s_0}\right]
$$
\nAlgorithms\n
$$
K1 = \left[\frac{y_2}{y_1}\right] = \left[\frac{s_0}{0}\right] \qquad K_2 = \left[\frac{y_2}{y_1}\right] = \left[\frac{s_0}{0.5s_0}\right]
$$
\n
$$
Y^{(1)} = \left[\frac{0}{s_0}\right] + \frac{h}{2} \left[\frac{s_0}{0} + \frac{s_0}{0.5s_0}\right] = \left[\frac{hs_0}{0.5}\right] = \left[\frac{0.5}{1.125}\right]
$$
\n
$$
Y^{(2)} = \left[\frac{0.5}{1.125}\right] \frac{h}{2} \left[\frac{1.125}{0.5} + \frac{1.125 + h \cdot 0.5}{0.5 + h \cdot 1.125}\right] = \left[\frac{1.125}{1.515625}\right] \frac{y}{2} (2, s_o)
$$
\n
$$
K1 = \left[\frac{y_2}{y_1}\right] = \left[\frac{s_1}{0}\right] \qquad K_2 = \left[\frac{y_2}{y_1}\right] = \left[\frac{s_1}{0.5s_1}\right]
$$
\n
$$
Y^{(1)} = \left[\frac{0}{s_1}\right] + \frac{h}{2} \left[\frac{s_1}{0} + \frac{s_1}{0.5s_1}\right] = \left[\frac{hs_1}{8}s_1\right] = \left[-1.125\right]
$$
\n
$$
Y^{(2)} = \left[-1.125\right] \frac{h}{2} \left[-1.125 - 1.125 + h \cdot 0.5\right] = \left[-1.125\right]
$$
\n
$$
Y^{(2)} = \left[-1.125\right] \frac{h}{2} \left[-1.125 - 0.5 + h \cdot 1.125\right] = \left[-1.515625\right] \frac{y}{2} (2, s_1)
$$

E(s<sub>0</sub>)= y'(s<sub>0</sub>) - y'(1)= 1.515625 - (-1)= 2.515625  
\nE(s<sub>1</sub>)= y'(s<sub>1</sub>) - y'(1) = -1.515625 - (-1) = -0.515625  
\ns<sub>2</sub> = s<sub>1</sub> - E(s<sub>1</sub>) 
$$
\frac{s_0 - s_1}{E(s_0) - E(s_1)}
$$
 = -0.65979  
\n
$$
K1 = \begin{bmatrix} y_2 \\ y_1 \end{bmatrix} = \begin{bmatrix} s_2 \\ 0 \end{bmatrix} K_2 = \begin{bmatrix} y_2 \\ y_1 \end{bmatrix} = \begin{bmatrix} s_2 \\ 0.5s_2 \end{bmatrix}
$$
\n
$$
Y^{(1)} = \begin{bmatrix} 0 \\ s_2 \end{bmatrix} + \frac{h}{2} \begin{bmatrix} s_2 + s_2 \\ 0 + 0.5s_2 \end{bmatrix} = \begin{bmatrix} h s_2 \\ \frac{9}{8} s_2 \end{bmatrix} = \begin{bmatrix} -0.3299 \\ -0.7423 \end{bmatrix}
$$
\n
$$
Y^{(2)} = \begin{bmatrix} -0.7423 \\ -1 \end{bmatrix}
$$
\nb)  
\ny<sub>i-1</sub> - 2y<sub>i</sub> + y<sub>i+1</sub> = h<sup>2</sup>y<sub>i</sub>  
\ny<sub>i-1</sub> - (2 + h<sup>2</sup>)y<sub>i</sub> + y<sub>i+1</sub> = 0  
\ni=1,2

$$
\begin{bmatrix} -(2.25) & 1 \ 2 & -(2.25) \end{bmatrix} \begin{bmatrix} y_1 \ y_2 \end{bmatrix} = \begin{bmatrix} 0 \ 1 \end{bmatrix} \begin{bmatrix} y_1 = -0.32653 \\ y_2 = -0.7347 \end{bmatrix}
$$

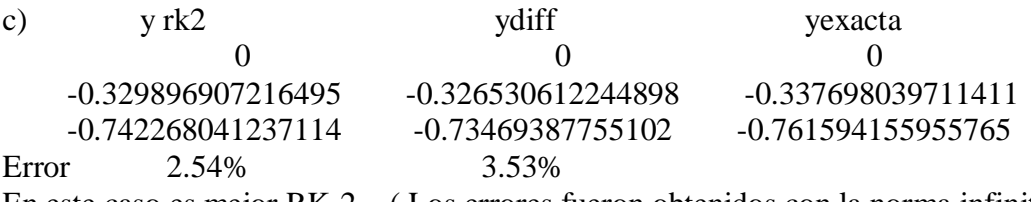

En este caso es mejor RK-2 . ( Los errores fueron obtenidos con la norma infinita)

**Los Profesores**